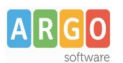

## **06 - Gestire i Menu**

Il sito web è composto da ben 6 menu, ognuno dei quali svolge funzioni specifiche.

Durante la normale gestione del sito la quasi totalità degli interventi avverrà nel Menu Sopra (Main Menu). Per opportuna conoscenza, tuttavia, ecco l'elenco dei menu preconfigurati con le rispettive funzioni.

- Menu Area Riservata: contiene un'unica voce preposta alla visualizzazione del link e dell'icona di accesso alla bacheca di WordPress.
- Menu Social: contiene i principali Social Network (di default Facebook, Instagram e Youtube) legati alla Scuola o, in assenza, al Ministero dell'Istruzione.
- Menu Info Sito: contiene delle voci che sono requisiti obbligatori, comunque personalizzabili
- Menu Note legali: contiene delle voci che sono requisiti obbligatori, comunque personalizzabili
- Menu Trasparenza: contiene delle voci che sono requisiti obbligatori, comunque personalizzabili

E' possibile creare voci di menu legati a Pagine, singoli Articoli, Categorie di Articoli e Link (interni ed esterni). Trascinando le voci è possibile definirne l'ordine e creare eventuali sottolivelli.